## **Datenblatt**

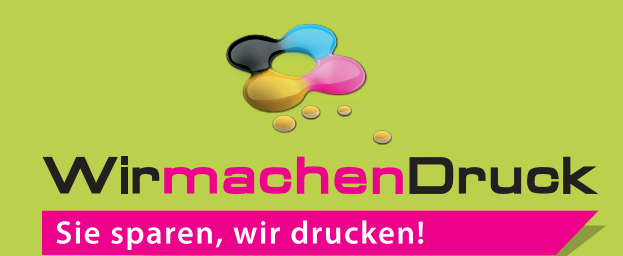

## Button

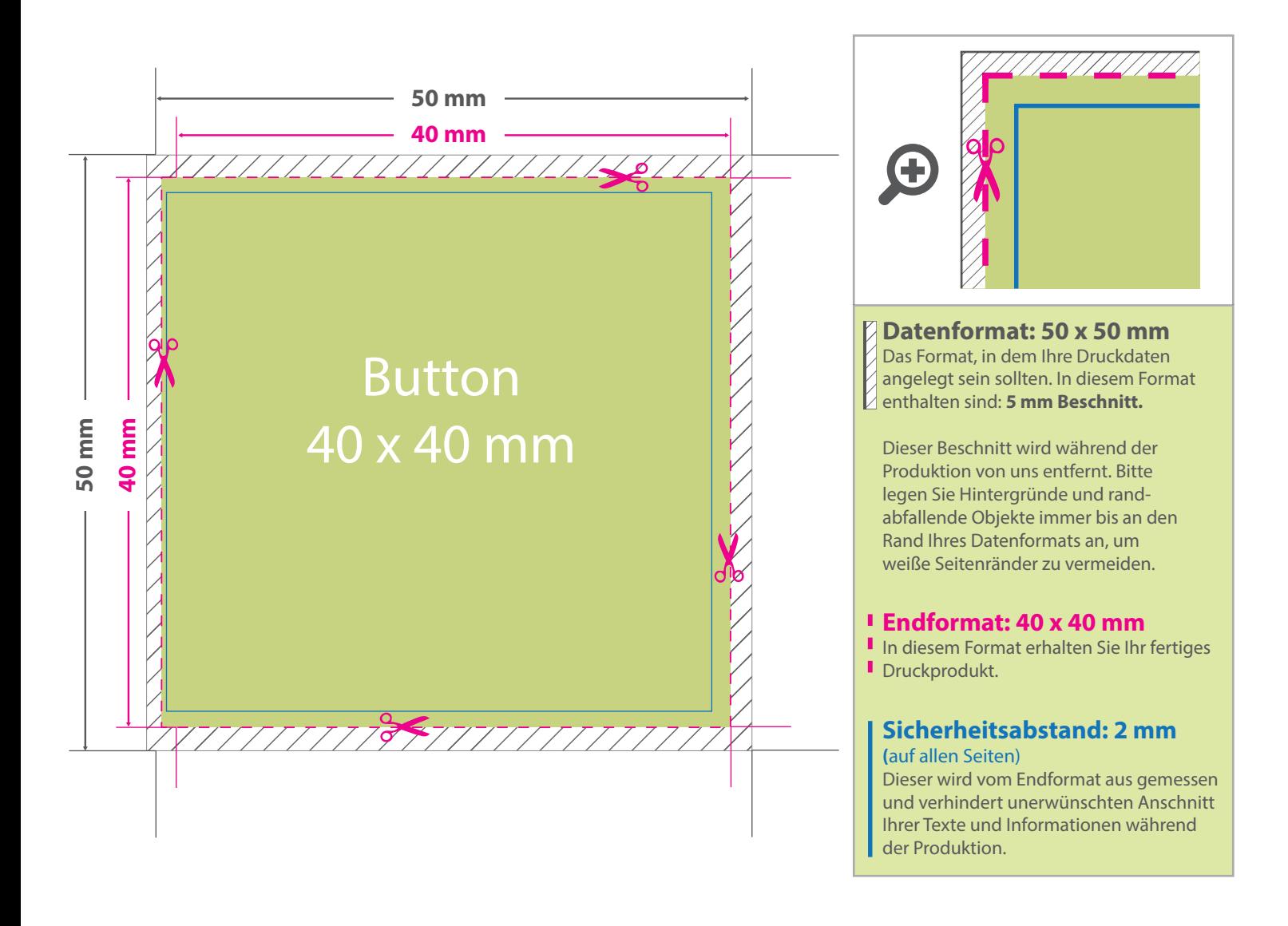

## 5 Tipps zur fehlerfreien Gestaltung Ihrer Druckdaten

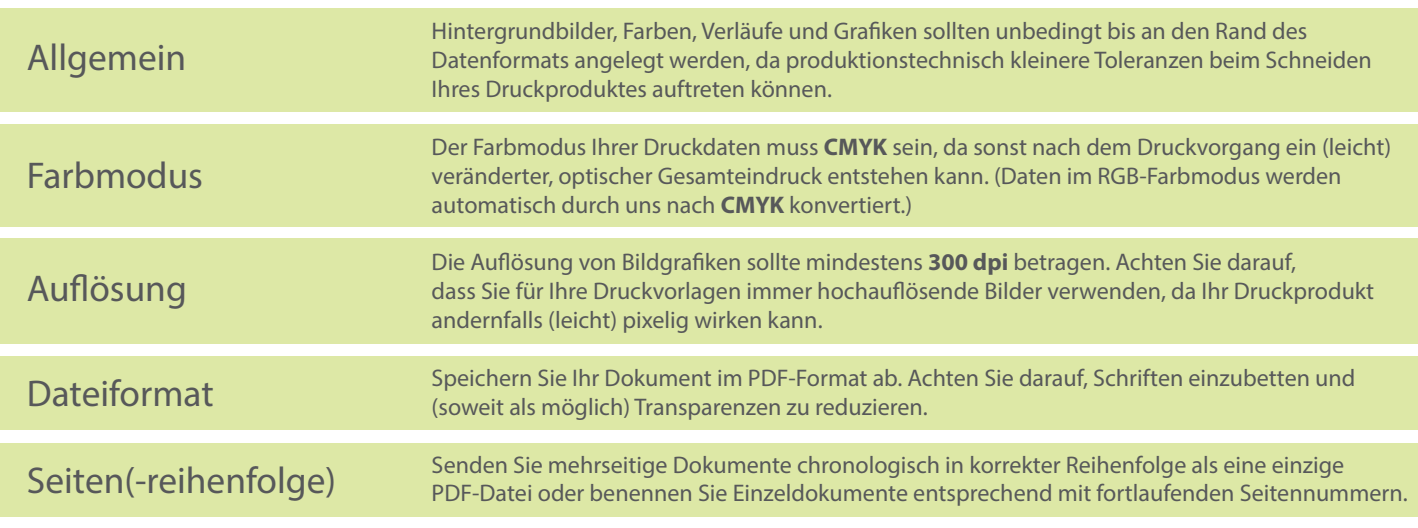